# **Free Download**

[Hands On With Onedrive File-on-demand For Mac](https://blltly.com/1u46yc)

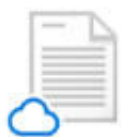

Online-only files don't take up space on your computer. You see a cloud icon for each online-only file in File Explorer, but the file doesn't download to your device until you open it. You can't open online-only files when your device isn't connected to the Internet.

Online-only files

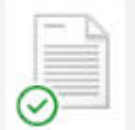

Locally available files

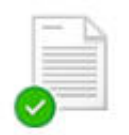

and select "Free up space." Only files that you mark as "Always keep on this device" have the green circle with the

When you open an online-only file, it downloads to your device and becomes a locally available file. You can open a locally available file anytime, even without Internet access, If you need more space, you can change the file back to online only. Just right-click the file

Always available files

white check mark. These always available files download to your device and take up space, but they're always there for you even when you're offline.

[Hands On With Onedrive File-on-demand For Mac](https://blltly.com/1u46yc)

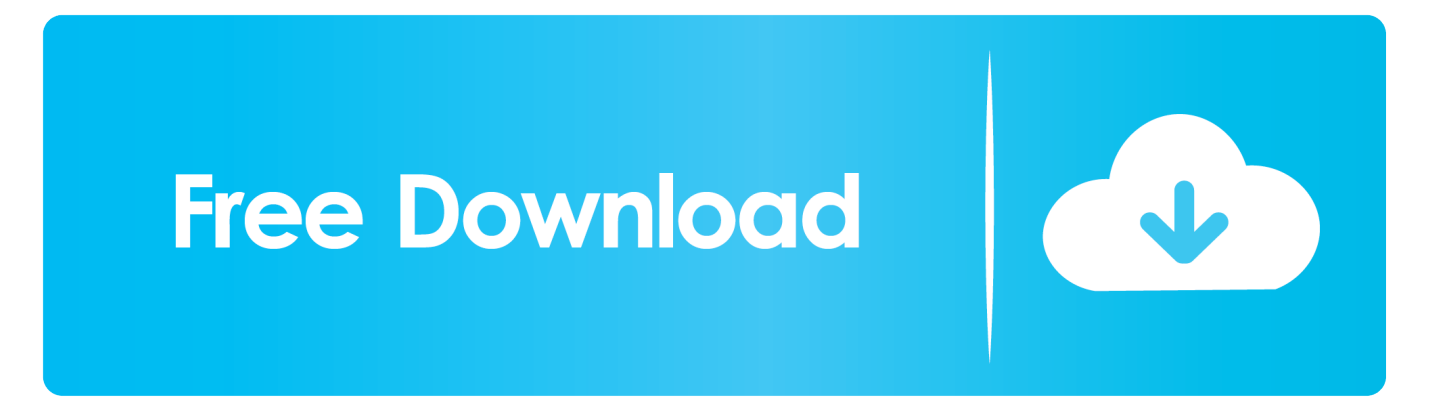

The feature will require macOS 10 14 Mojave which is due to be released later today.. It won't automatically sync every file and users do have the option to opt for the files that do get synced.

A year after Microsoft reintroduced placeholders for Windows users of OneDrive in the form of 'Files On-Demand', Mac users of the cloudy file service are getting the same love.

## [How Do I Download Microsoft Word For Mac](https://winthdopongjust.themedia.jp/posts/15291990)

Placeholders were Microsoft's OneDrive Files On-Demand feature is now available for users on macOS.. Hands On With Onedrive Files On Demand For Mac DownloadHands On With Onedrive Files On Demand For Mac DownloadHands on with OneDrive File-On-Demand for Mac.. This feature is available starting today for OneDrive beta testers OneDrive Files On-Demand was announced in May last year.. All of those files could be seen in File Explorer so users could continue working as they always have even though the files would be in the cloud.. Corel Videostudio Pro X2 Activation Code Free Download Crack keygen corel x7 x Corel VideoStudio Ultimate X10 Crack & Patch for [ Windows + MAC ]. [وانتد موست سبيد فور نيد ترينر تحميل](https://quiflicoples.over-blog.com/2021/03/-.html)

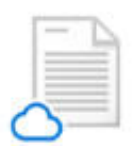

Online-only files don't take up space on your computer. You see a cloud icon for each online-only file in File Explorer, but the file doesn't download to your device until you open it. You can't open online-only files when your device isn't connected to the Internet.

When you open an online-only file, it downloads to your device and becomes a locally available file. You can open a locally available file anytime, even without Internet access. If you need more space, you can change the file back to online only, Just right-click the file

Online-only files

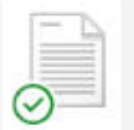

Locally available files

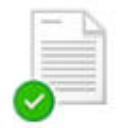

Only files that you mark as "Always keep on this device" have the green circle with the white check mark. These always available files download to your device and take up space, but they're always there for you even when you're offline.

Always available files

## [Sharp Tv Drivers For Windows 10](https://justpenwordnet.over-blog.com/2021/03/Sharp-Tv-Drivers-For-Windows-10.html)

### [Circus Sattipandu Telugu Mp3 Songs Free Download](https://racseocalli.shopinfo.jp/posts/15291991)

and select "Free up space."

 Transform your photos and videos into stunning movies with VideoStudio, your fun and easy video editing. [Download](https://ranksteenevlie.amebaownd.com/posts/15291992) [Untukmu Ibu Gitaris](https://ranksteenevlie.amebaownd.com/posts/15291992)

### [Windows xp service pack 3 auto drivers](https://blissful-davinci-2bb8a4.netlify.app/Windows-xp-service-pack-3-auto-drivers)

Today, Microsoft released the long waited Files-On-Demand support in macOS Mojave.. The company today confirmed that it's bringing OneDrive Files On-Demand to the rival operating system.. It allows users to access all of their files in the cloud without having to download them and for them to take up local storage space on their device.. Get helpful tips on how to install Corel software on your system or activate a trial.. May 16, 2017 OneDrive is Microsoft's competitor to Google Drive, Dropbox, and other cloud storage options, and it serves as the primary means to share documents through. ae05505a44 [How To Update](https://hub.docker.com/r/omeniner/how-to-update-drivers-standard-sata-ahci-controller-driver) [Drivers Standard Sata Ahci Controller Driver](https://hub.docker.com/r/omeniner/how-to-update-drivers-standard-sata-ahci-controller-driver)

ae05505a44

[Pci Ven 8086 Dev 1e20 Latest Version](https://hub.docker.com/r/diacribtibo/pci-ven-8086-dev-1e20-latest-version)